**PGDAY.PARIS 2019, PARIS | MARCH 12, 2019**

#### How to write SQL queries?

Dimitri Fontaine *Citus Data @tapoueh*

# The Art of PostgreSQ

Turn Thousands of Lines of Code into Simple Queries **POSTGRESQL MAJOR CONTRIBUTOR**

## PostgreSQL

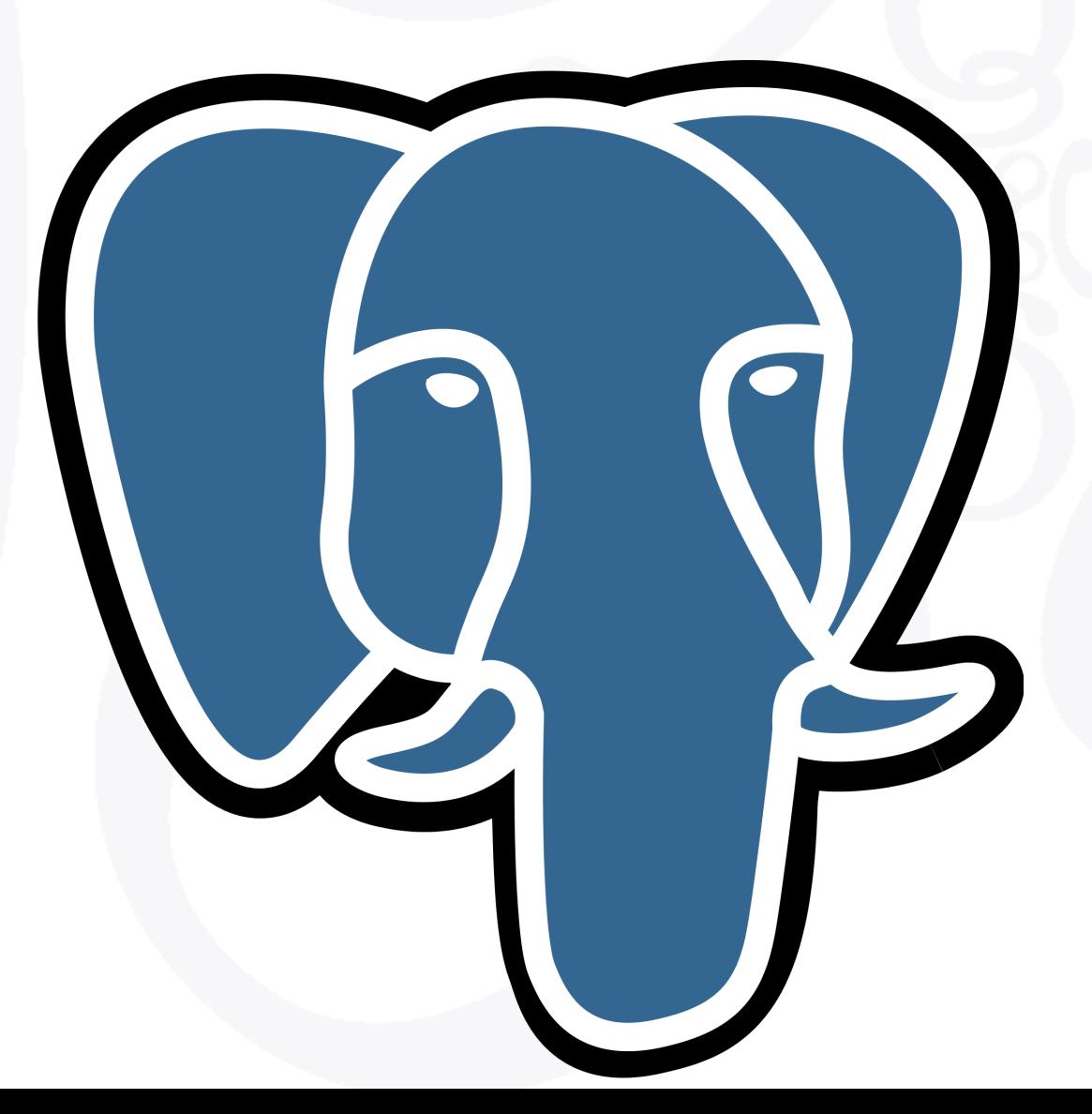

#### **CURRENTLY WORKING AT**

#### Citus Data

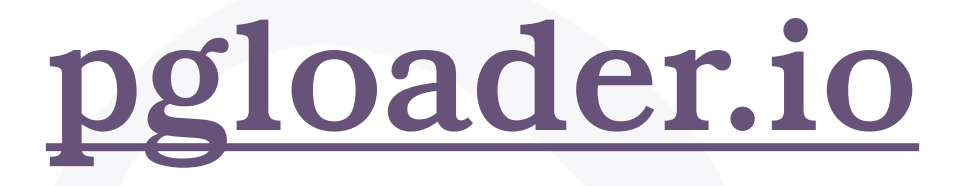

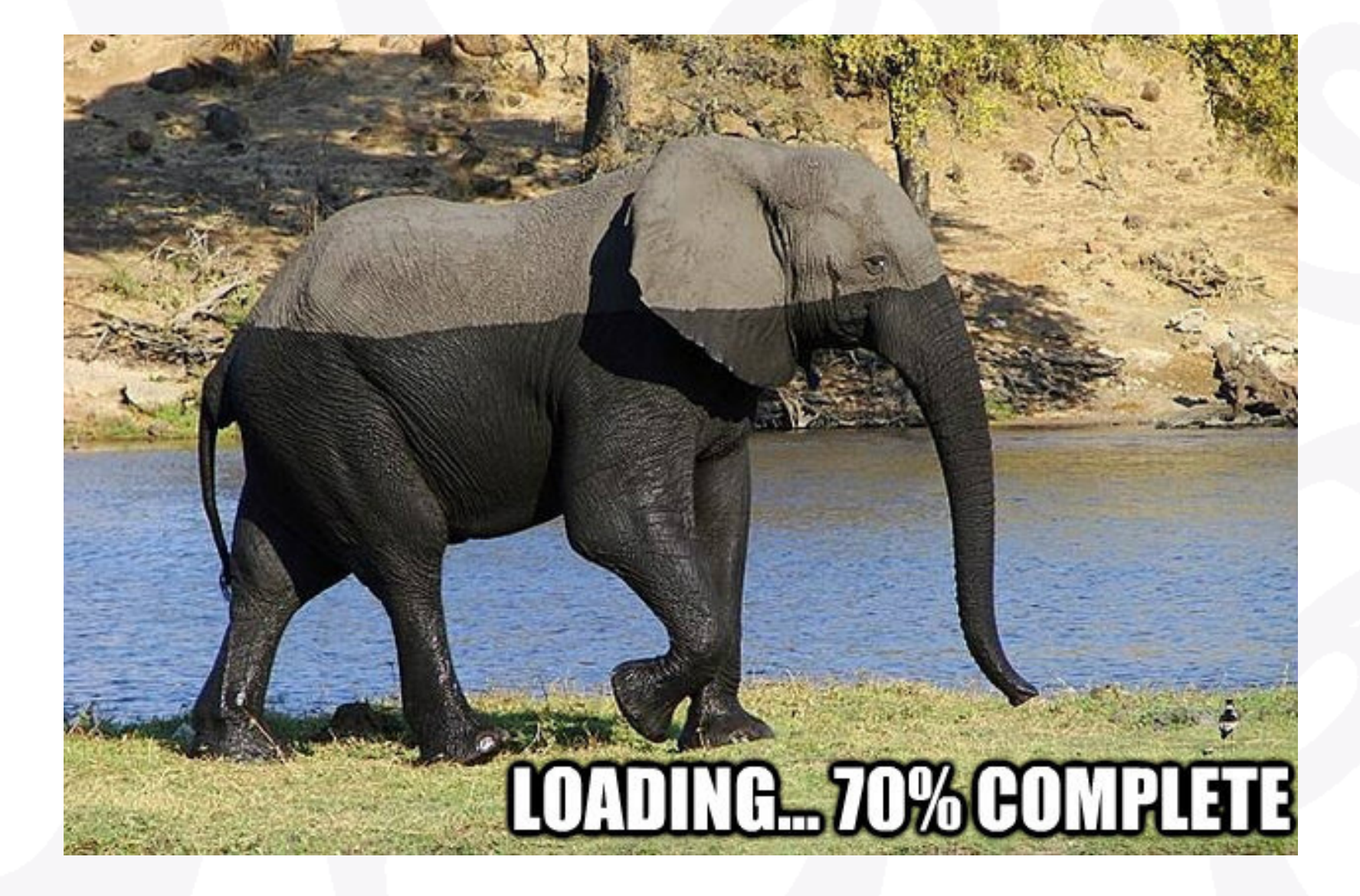

## SQL Queries

## Monthly Report, WoW%, SQL

```
with computed_data as 
( 
   select cast(date as date) as date, 
           to_char(date, 'Dy') as day, 
           coalesce(dollars, 0) as dollars, 
           lag(dollars, 1) 
             over( 
               partition by extract('isodow' from date) 
                   order by date 
) as last_week_dollars 
     from /* 
           * Generate the month calendar, plus a week 
            * before so that we have values to compare 
           * dollars against even for the first week 
            * of the month. 
            */ 
           generate_series(date :'start' - interval '1 week', 
                            date :'start' + interval '1 month' 
                                            - interval '1 day', 
                            interval '1 day' 
\overline{\phantom{a}} as calendar(date) 
           left join factbook using(date) 
                                                                   select date, day, 
                                                                          to_char( 
                                                                               coalesce(dollars, 0), 
                                                                               'L99G999G999G999' 
                                                                          ) as dollars, 
                                                                          case when dollars is not null 
                                                                                 and dollars <> 0 
                                                                                then round( 100.0 
                                                                                            * (dollars - last_week_dollars) 
                                                                                            / dollars 
                                                                                          , 2) 
                                                                           end
                                                                           as "WoW %"
                                                                     from computed_data 
                                                                    where date >= date :'start' 
                                                               order by date;
```
**)**

## Monthly Report, Fixed, SQL

```
 select cast(calendar.entry as date) as date, 
          coalesce(shares, 0) as shares, 
          coalesce(trades, 0) as trades, 
          to_char( 
               coalesce(dollars, 0), 
               'L99G999G999G999' 
          ) as dollars 
     from /* 
           * Generate the target month's calendar then LEFT JOIN 
           * each day against the factbook dataset, so as to have 
           * every day in the result set, whether or not we have a 
           * book entry for the day. 
           */ 
          generate_series(date :'start', 
                           date :'start' + interval '1 month' 
                                           - interval '1 day', 
                            interval '1 day' 
) as calendar(entry) 
          left join factbook 
                  on factbook.date = calendar.entry 
order by date;
```
## Monthly Report, SQL

\set start '2017-02-01'

```
 select date, 
          to_char(shares, '99G999G999G999') as shares, 
          to_char(trades, '99G999G999') as trades, 
          to_char(dollars, 'L99G999G999G999') as dollars 
     from factbook 
   where date >= date :'start'
      and date < date :'start' + interval '1 month' 
order by date;
```
## Monthly Report, SQL

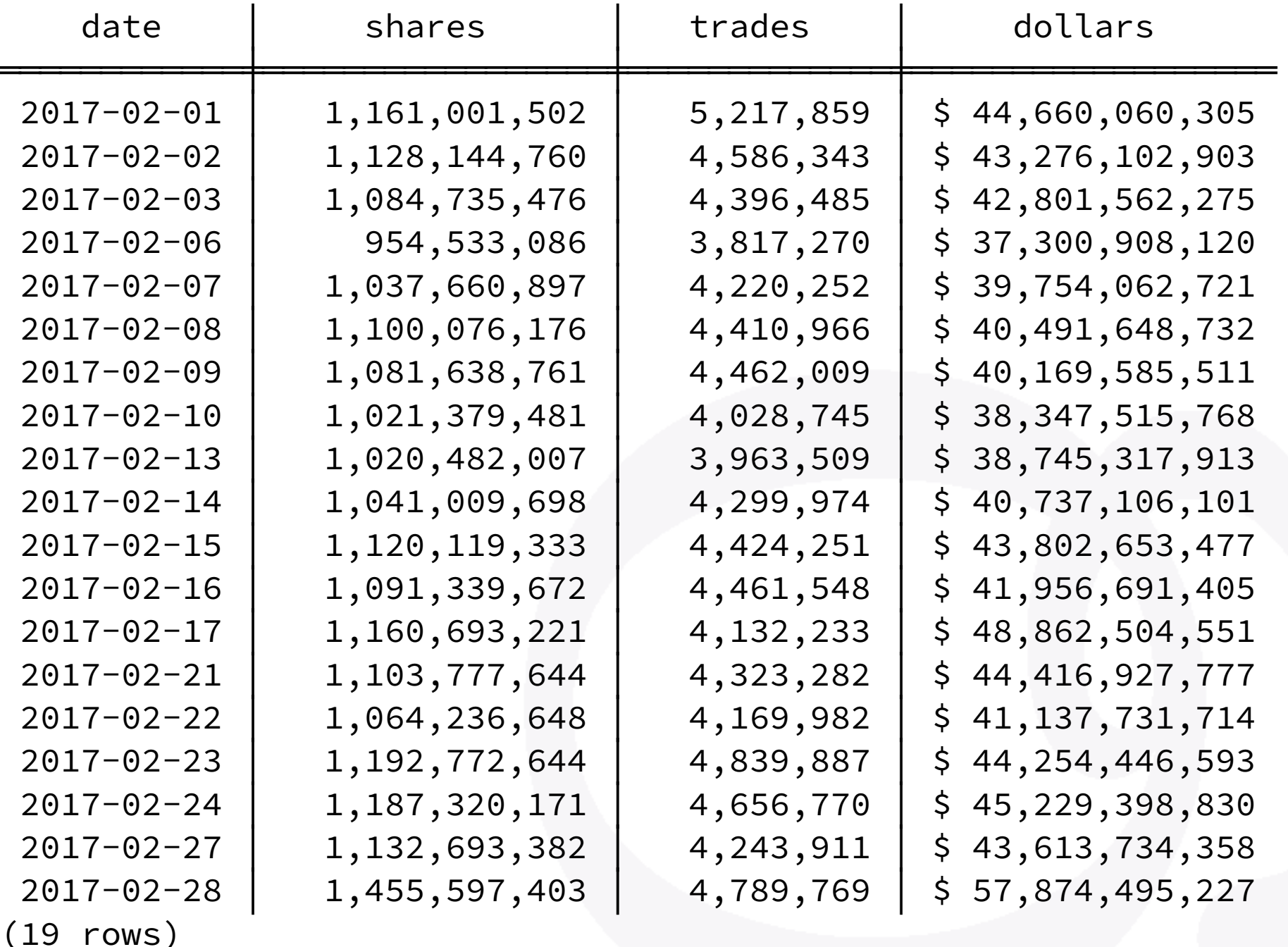

### The data model

### Races, drivers, results

appdev> \dt f1db.

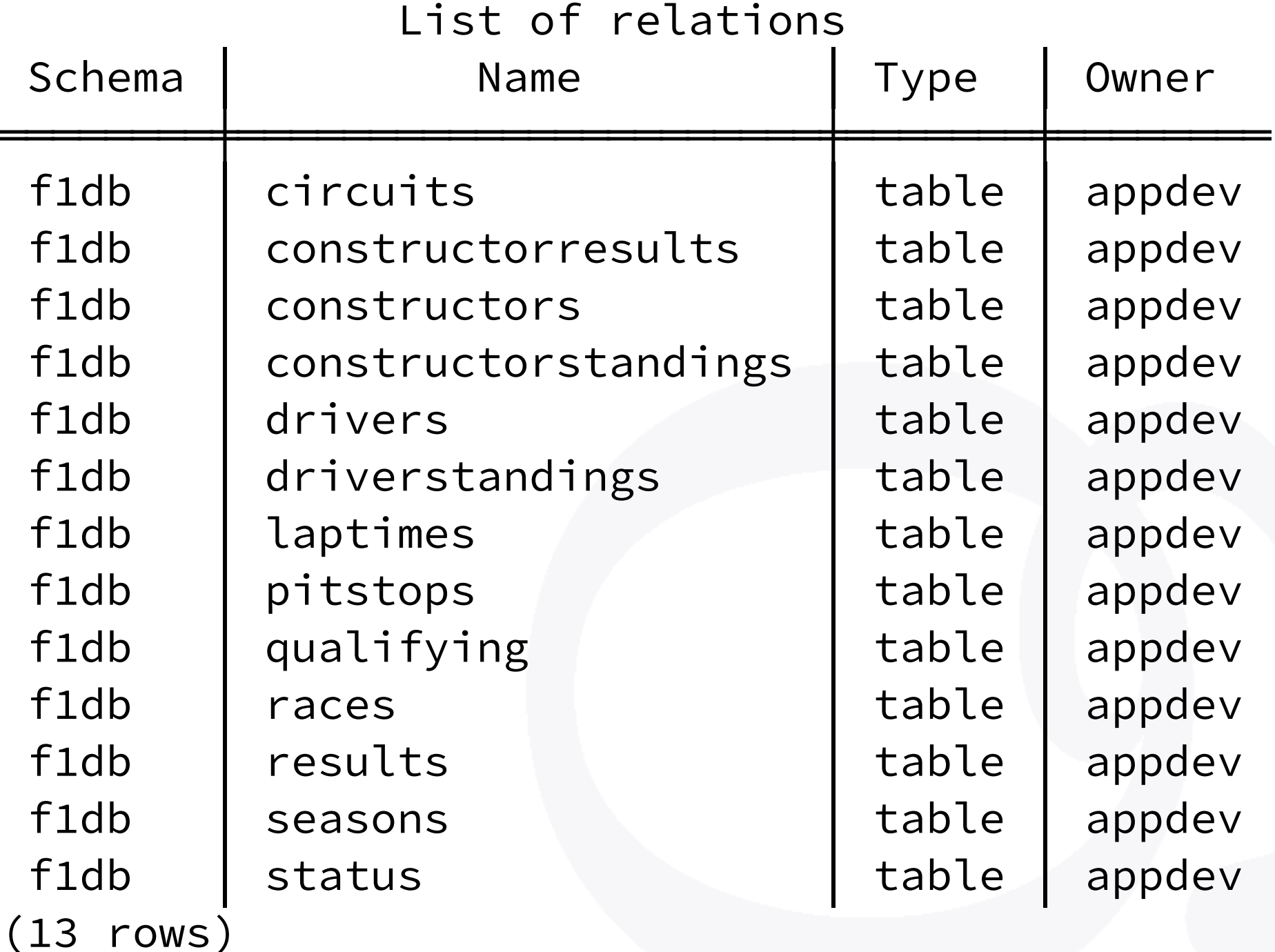

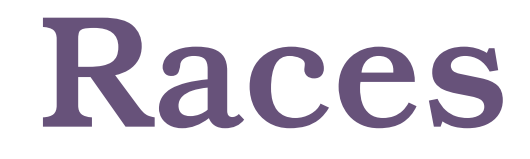

select \* from races limit 1;

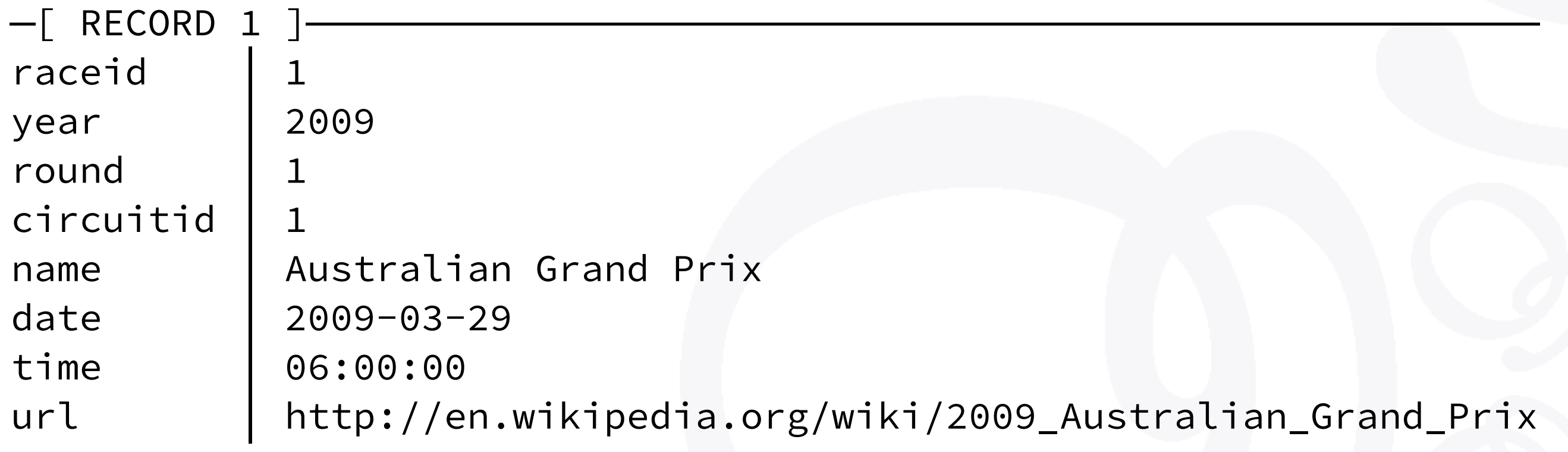

#### Drivers

select code, format('%s %s', forename, surname) as fullname, forename, surname from drivers;

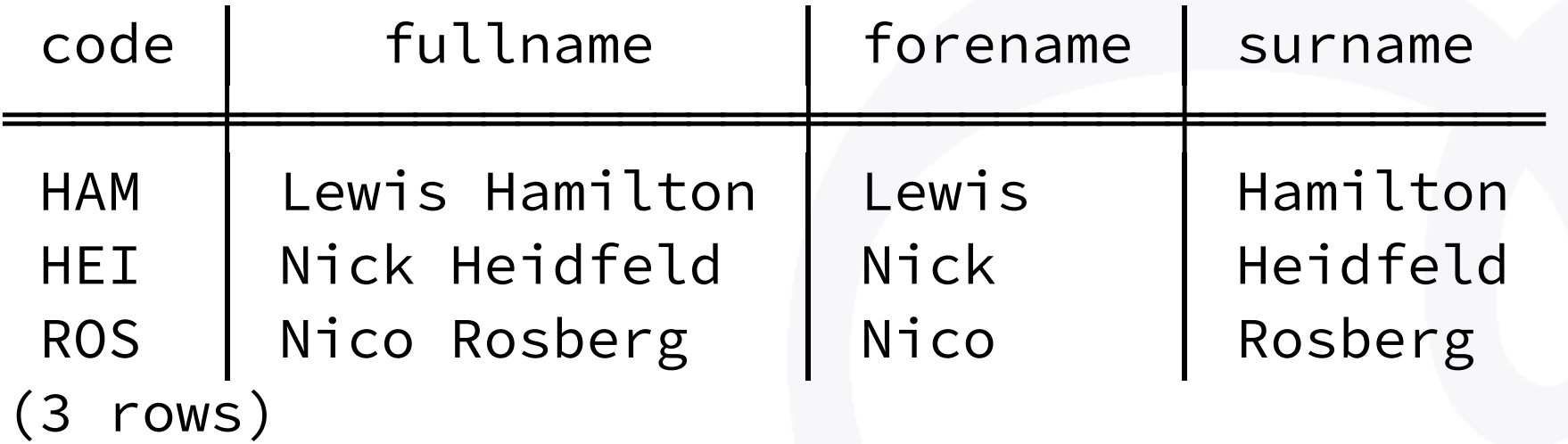

#### Results

```
 select code, forename, surname, 
         count(*) as wins
     from drivers 
          join results using(driverid) 
   where position = 1group by driverid 
order by wins desc 
    limit 3;
```
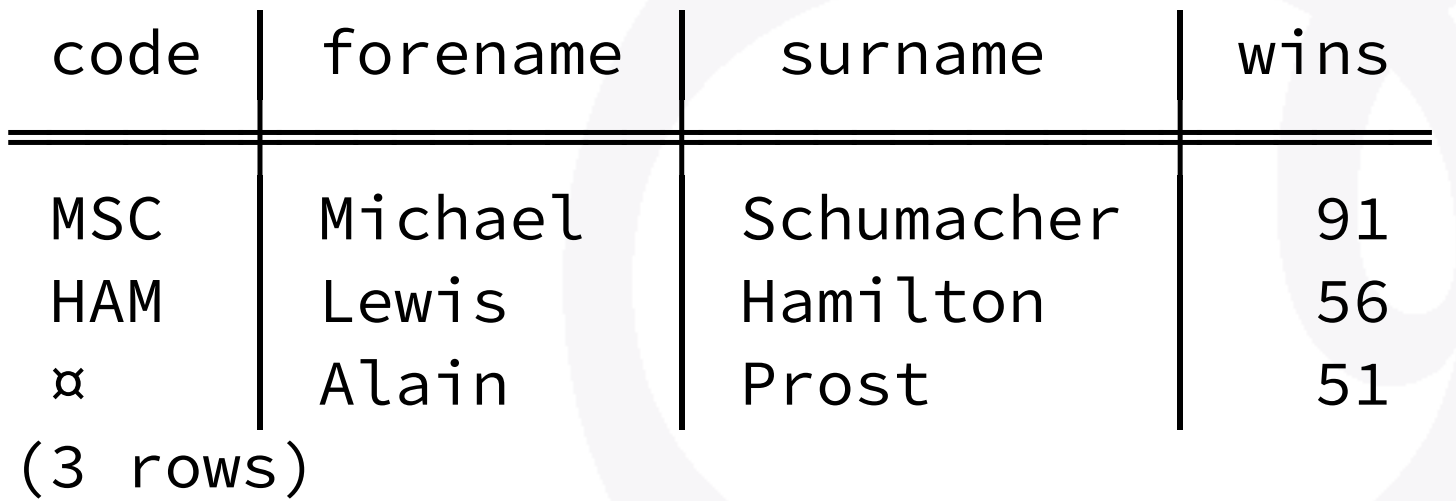

## How to write SQL

## Inquiries

- Business Cases
- User Stories
- Marketing dept.
- Dashboards
- Practice

## display all the races from a quarter with their winner

\set beginning '2017-04-01' \set months 3

## display all the races from a quarter with their winner

```
select date, name, drivers.surname as winner 
   from races 
        left join results 
                on results.raceid = races.raceid 
               and results.position = 1 
        left join drivers using(driverid) 
where date >= date : 'beginning'
    and date < date :'beginning' 
                + :months * interval '1 month';
```
## display all the races from a quarter with their winner

```
select date, name, drivers.surname as winner 
   from races 
        left join 
             ( select raceid, driverid 
                 from results 
               where position = 1\overline{\phantom{a}} as winners using(raceid) 
        left join drivers using(driverid) 
where date >= date : 'beginning'
    and date < date :'beginning' 
                + :months * interval '1 month';
```
## Top-3 drivers by decade

## Top-3 drivers by decade

```
with decades as ( 
   select extract('year' from date_trunc('decade', date))::int as decade 
     from races 
group by decade 
) 
  select decade, 
          rank() over (partition by decade order by points desc) as rank, 
          surname, 
          points 
    from decades 
          left join lateral 
\overline{a} select surname, sum(points) as points 
              from races 
              join results using(raceid) 
              join drivers using(driverid) 
             where extract('year' from date_trunc('decade', races.date))::int 
                 = decades.decade 
           group by surname 
           order by sum(points) desc 
              limit 3 
\overline{\phantom{a}} as winners on true 
order by decade, points desc;
```
#### Compute cumulated constructor and drivers points in a season

#### Compute cumulated constructor and drivers points in a season

 select drivers.surname as driver, constructors.name as constructor, sum(points) as points

 from results join races using(raceid) join drivers using(driverid) join constructors using(constructorid)

where date >= : season and date < : season + interval '1 year'

 group by grouping sets((drivers.surname), (constructors.name)) having sum(points) > 20 order by constructors.name is not null, drivers.surname is not null, points desc;

## PostgreSQL Extensions

## Geolocation: ip4r

**select** \* **from** geolite.blocks join geolite.location using(locid) **where** iprange **>>=** '74.125.195.147';

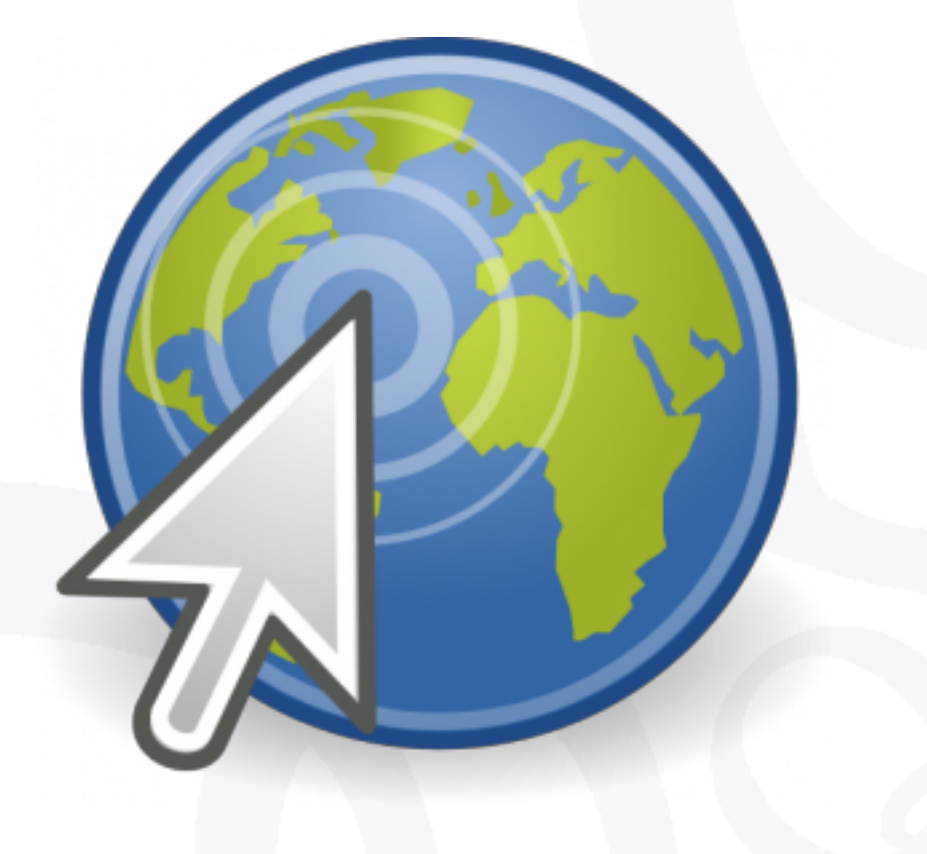

#### Constraint Exclusion

```
create table geolite.blocks 
\overline{ } iprange ip4r, 
    locid integer, 
    exclude using gist (iprange with &&)
```
);

#### Geolocation & earthdistance

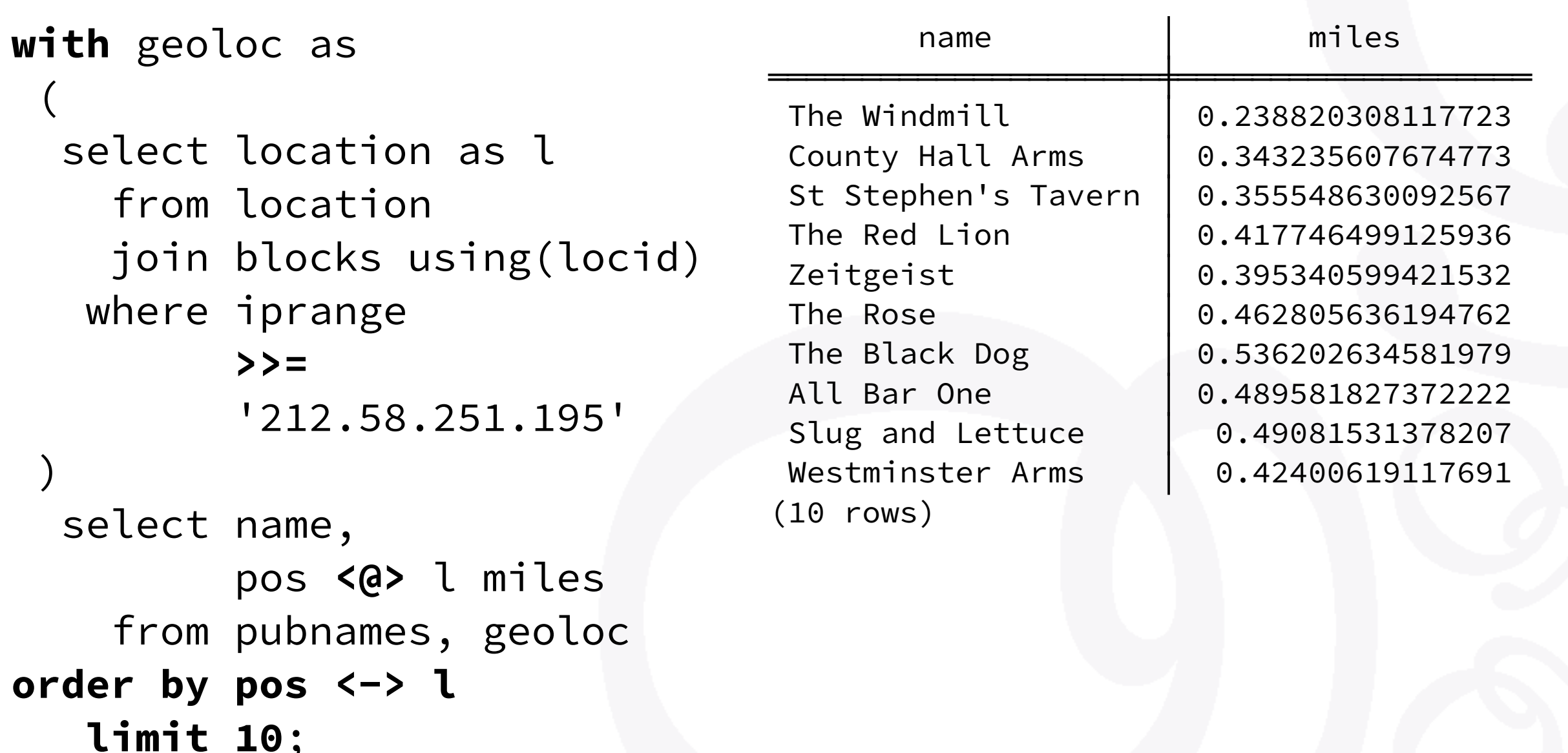

#### NBA Games Statistics

"An interesting factoid: the team that recorded the fewest defensive rebounds in a win was the 1995-96 Toronto Raptors, who beat the Milwaukee Bucks 93-87 on 12/26/1995 despite recording only 14 defensive rebounds."

#### NBA Games Statistics

```
with stats(game, team, drb, min) as ( 
     select ts.game, ts.team, drb, min(drb) over () 
       from team_stats ts 
           join winners w on w.id = ts.game and w.winner = ts.team 
) 
select game.date::date, 
        host.name || ' -- ' || host_score as host, 
        guest.name || ' -- ' || guest_score as guest, 
        stats.drb as winner_drb 
   from stats 
        join game on game.id = stats.game 
        join team host on host.id = game.host 
        join team guest on guest.id = game.guest 
 where drb = min;
```
#### NBA Games Statistics

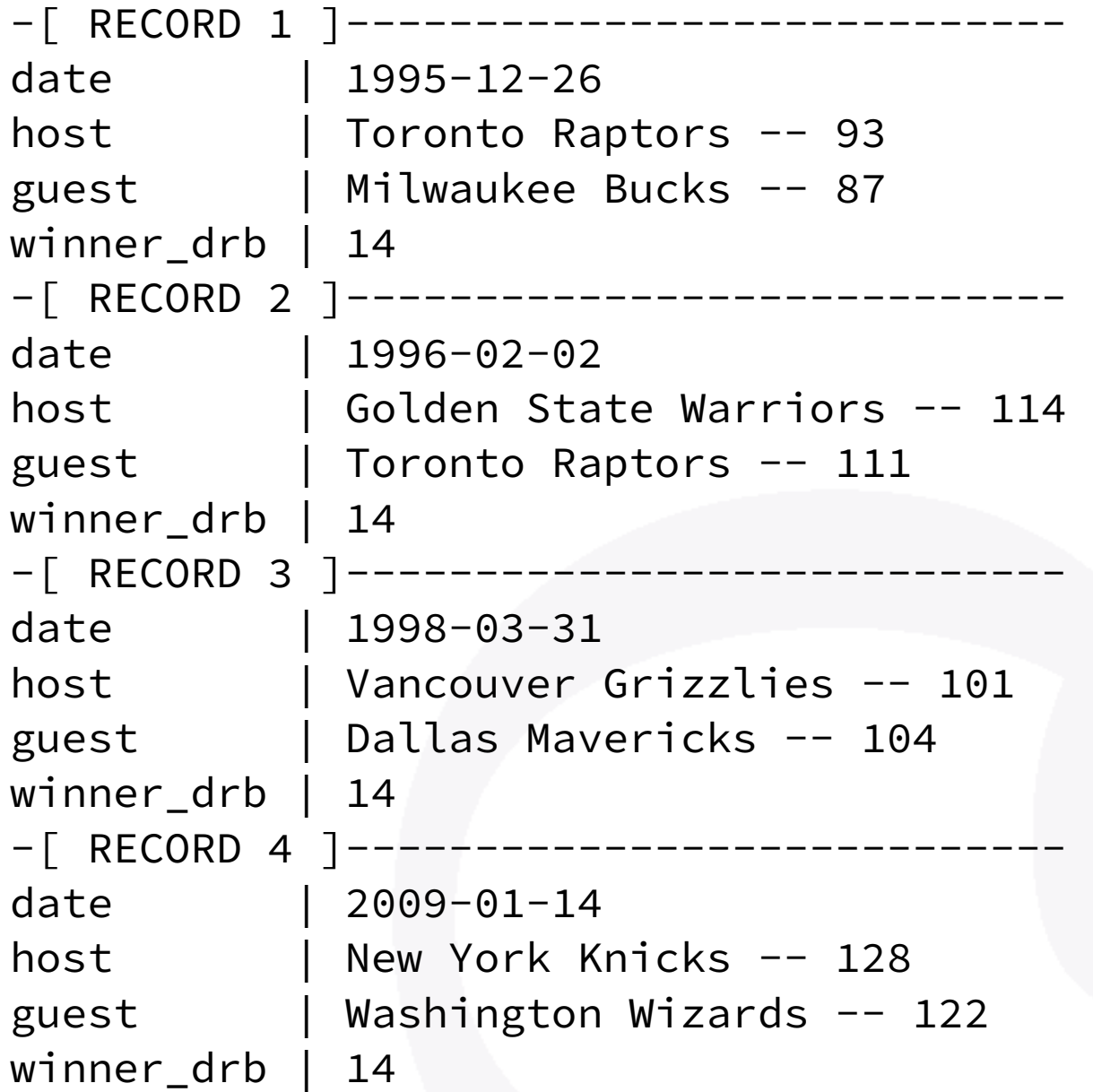

Time: 126.276 ms

## Pure SQL Histograms

```
with drb_stats as ( 
     select min(drb) as min, 
             max(drb) as max
       from team_stats 
), 
      histogram as ( 
    select width_bucket(drb, min, max, 9) as bucket, 
            int4range(min(drb), max(drb), '[]') as range, 
            count(*) as freq 
      from team_stats, drb_stats 
 group by bucket 
 order by bucket 
) 
 select bucket, range, freq, 
 repeat('■'
, 
                   freq::float
                   / max(freq) over() 
                   * 30
                )::int
          ) as bar 
    from histogram;
```
## Pure SQL Histograms

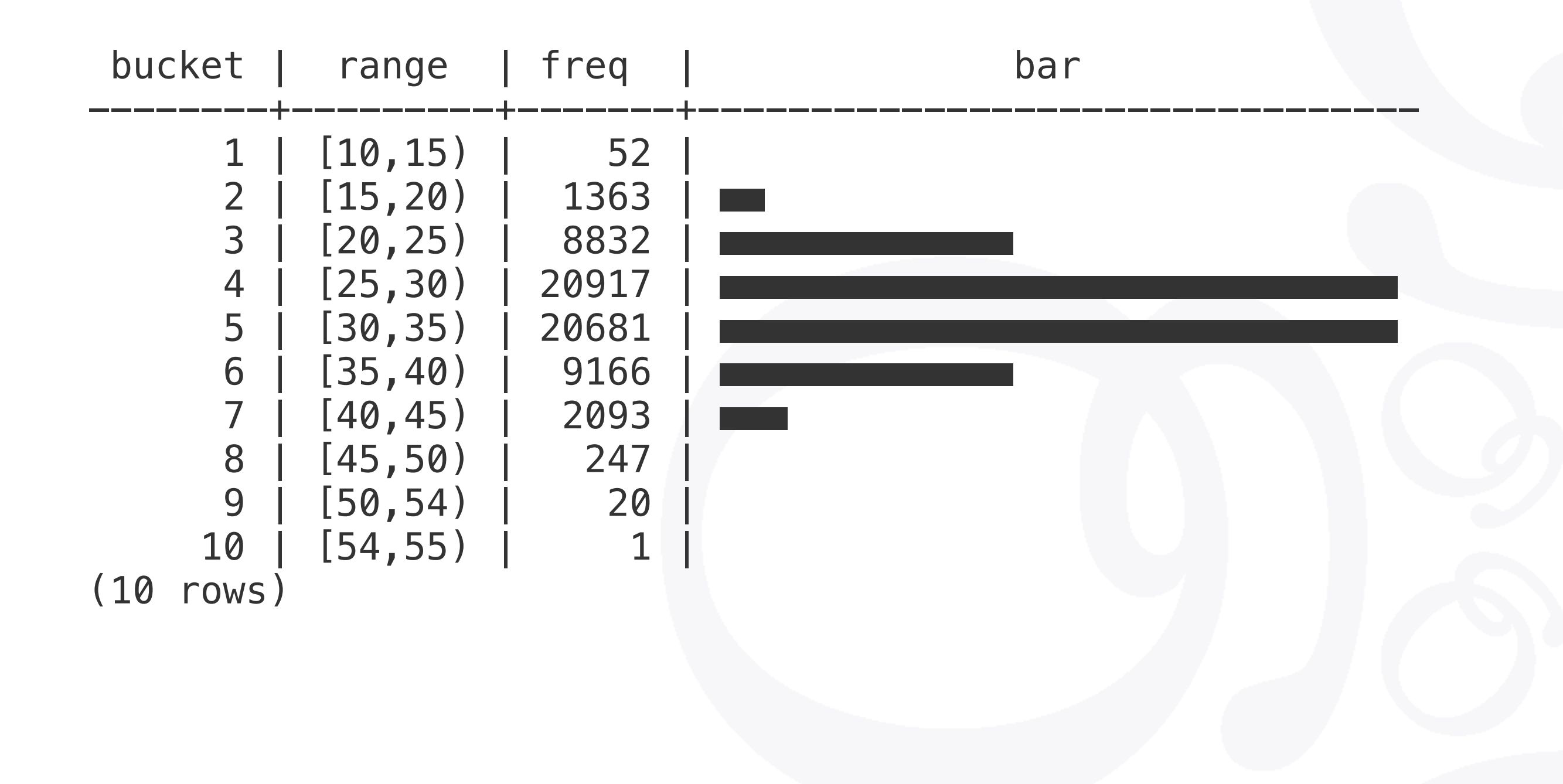

## Mastering PostgreSQL in Application Development

https://masteringpostgresql.com

## Mastering PostgreSQL In Application Development

#### **Mastering** PostgreSQL

**In Application Development** 

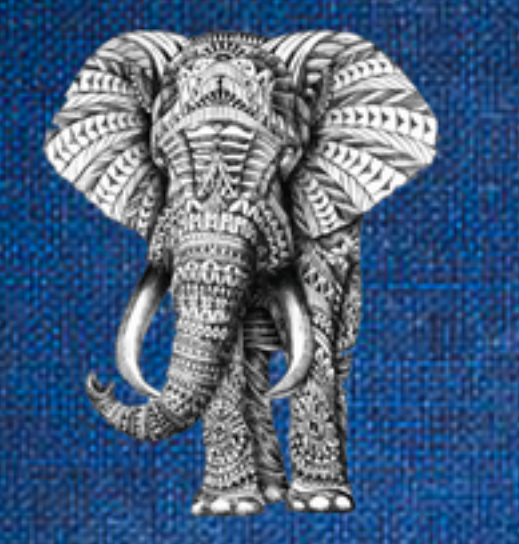

Dimitri Fontaine, PostgreSQL Major Contributor **1st Edition**  https://masteringpostgresql.com

Mastering PostgreSQL In Application Development **-15% "pgdayparis"**

#### Mastering PostgreSQL

In Application Development

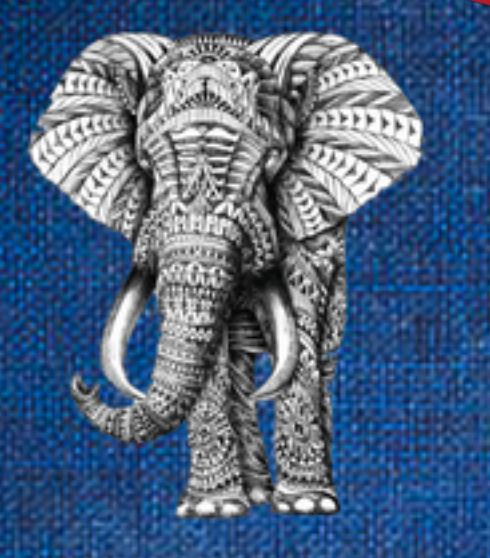

Dimitri Fontaine, PostgreSQL Major Contributor **1st Edition**  **POSTGRESQL ESPAÑA, MADRID | NOVEMBER 28, 2018**

#### Ask Me Two Questions!

Dimitri Fontaine *Citus Data @tapoueh*

# The Art of PostgreSQ

Turn Thousands of Lines of Code into Simple Queries